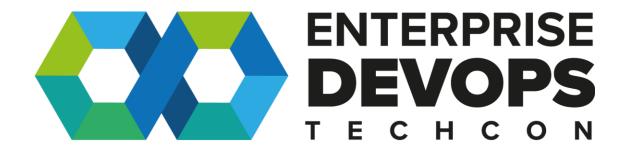

Harbor in Action: NS's Journey towards implementing and adopting an OSS registry

**Presenters** 

Hein-Jan Vervoorn & Orlin Vasilev

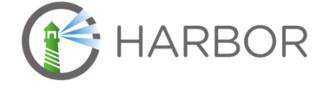

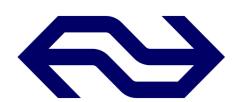

### Project Harbor and the community

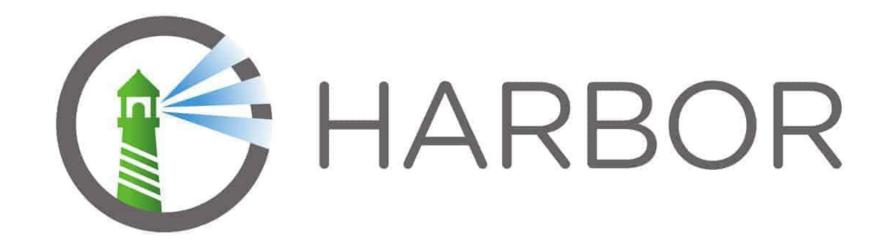

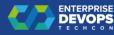

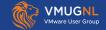

#### Harbor Timeline

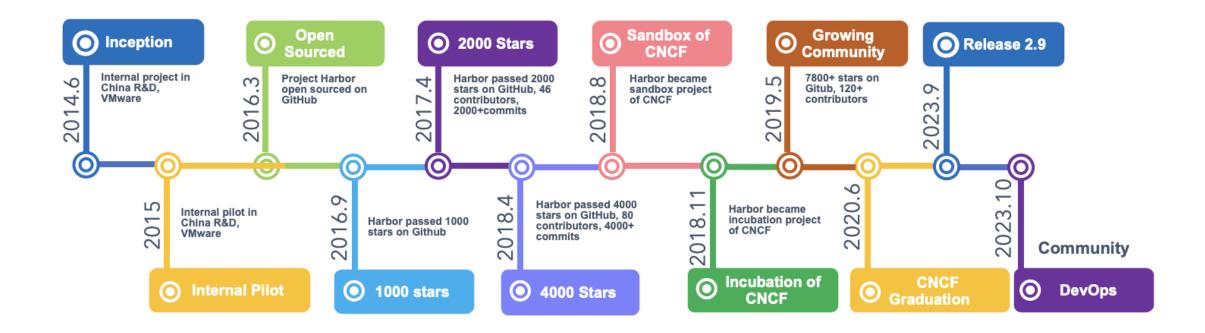

**CNCF Project Harbor Journey Report!!!** 

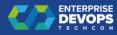

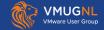

## Key features

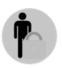

#### **Access Control**

- RBAC
- AD/LDAP integration
- OIDC
- Robot account

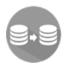

#### Replication

- Multiple filters
- Flexible scheduling
- Heterogeneous registries
- Helm Chart replication

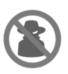

#### **Vulnerability Scanning**

- · Flexible scanning policies
- Elaborated scanning

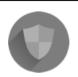

#### **Content Trust**

- Digital signature
- Provenance of images

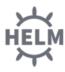

#### **Helm Chart Mgmt**

- Helm Chart repository
- Same user experiences as image management

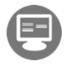

#### **Web Portal**

- Ease of use
- Batch operations

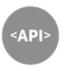

#### **Restful API**

- API for integration
- Nested Swagger UI

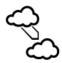

#### **Multi Deployments**

- Docker Compose
- Helm Chart
- BOSH

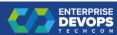

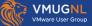

#### Harbor Release 2.9

- Security Hub
- Customizable Info Banner
- Adding support for Notation(notary v2)

...What to expect in Harbor 2.10(end of the year)

- SBOM support \$\mathscr{\pi}\$
- ...

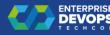

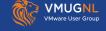

#### Most active contributors

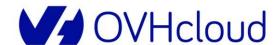

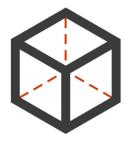

Container Registry by 8gears

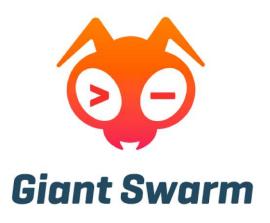

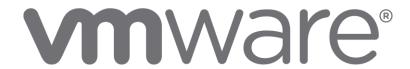

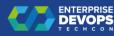

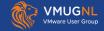

## Who is using Harbor

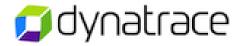

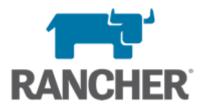

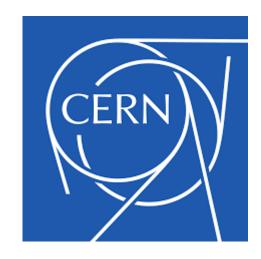

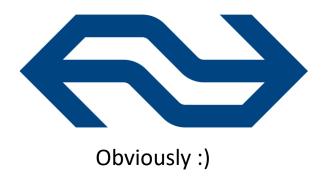

Get your org listed https://github.com/goharbor/harbor/blob/main/ADOPTERS.md

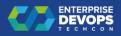

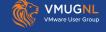

### Project Harbor

- Web: goharbor.io
- Github: github.com/goharbor
- Slack: slack.cncf.io (#harbor and #harbor-dev)
- Twitter: @project\_harbor
- By-weekly Community Meetings: <a href="https://zoom.us/j/734959521">https://zoom.us/j/734959521</a>
- Email groups:

```
lists.cncf.io/g/harbor-users
```

lists.cncf.io/g/harbor-dev

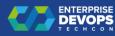

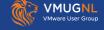

#### Join us!

Harbor Technical Documentation Working Group

Great way to start your open source and CNCF Journey

Full support of the team to get you set up and ready to create your first PR

MAKE SHURE YOU SIGN UP: <u>lists.cncf.io/g/harbor-users</u>

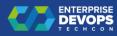

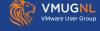

# The NS Harbor Journey

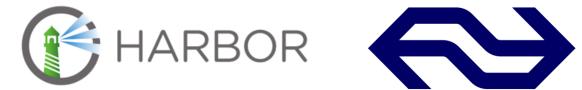

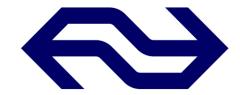

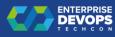

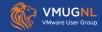

### Who am I

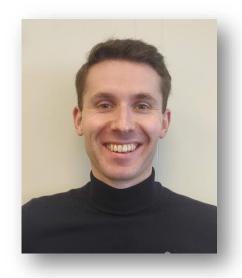

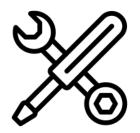

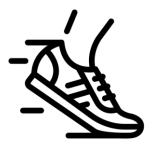

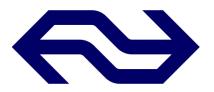

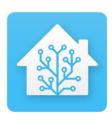

## The NS (container) landscape

- Four landing zones
- Public / private cloud
- Different:
  - Tooling
  - Way of working
  - Accessibility
  - Policies

Private Cloud

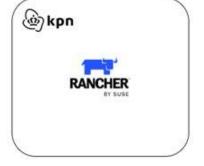

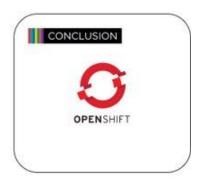

Public Cloud

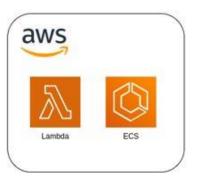

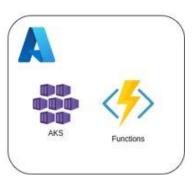

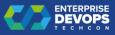

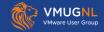

## Improve developer journey

- Reduce cognitive load of teams, by providing a "golden path"
- Self-service
- Automated
- Compliant / secure
- Operational sustainability

**Public Cloud** 

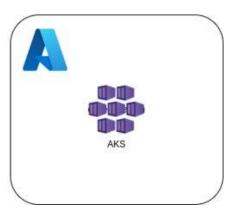

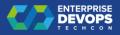

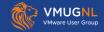

## IDP in search for a central registry

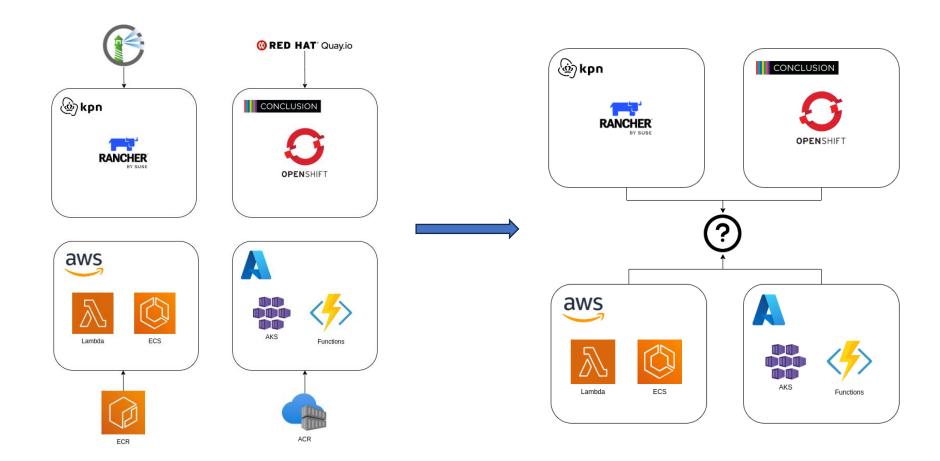

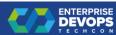

## Choosing the right registry

- Identified the current landscape
- Defined requirements for:
  - Developers
  - Platform maintainers
- Created shortlist
  - ACR, ECR, Harbor and DockerHub Enterprise
- Validation

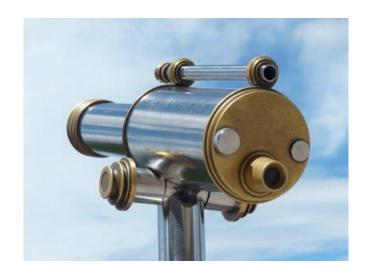

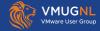

## Registry of choice: Harbor

- Registry access
- Security features
- Artifact management
- Integration capabilities

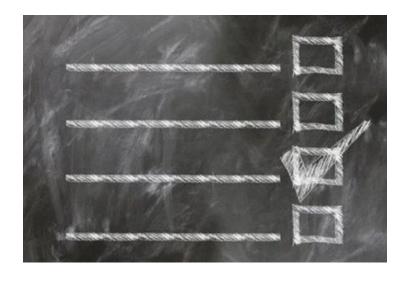

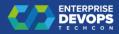

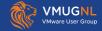

#### Harbor within the NS - Infra

- EKS cluster
- S3 backend storage
  - Image layers
- AWS RDS Database
  - Project / configuration data
- Elasticache (Redis)
  - Session data
- OIDC SSO provider
  - Microsoft Entra ID (Azure AD)
- HA setup

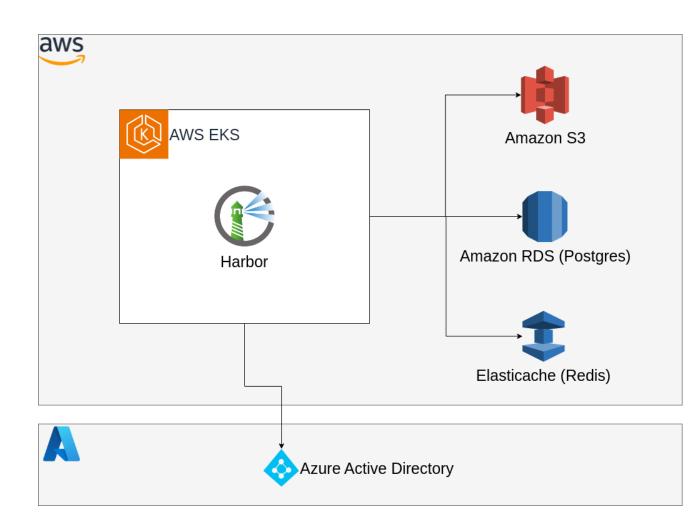

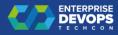

## Harbor within the NS – Development

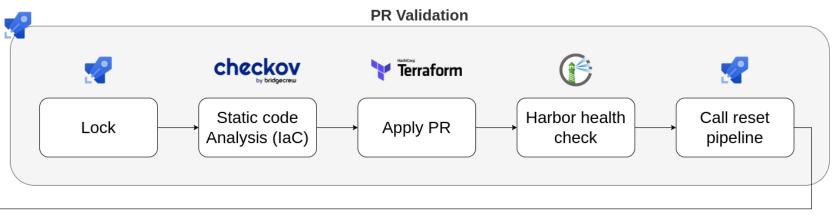

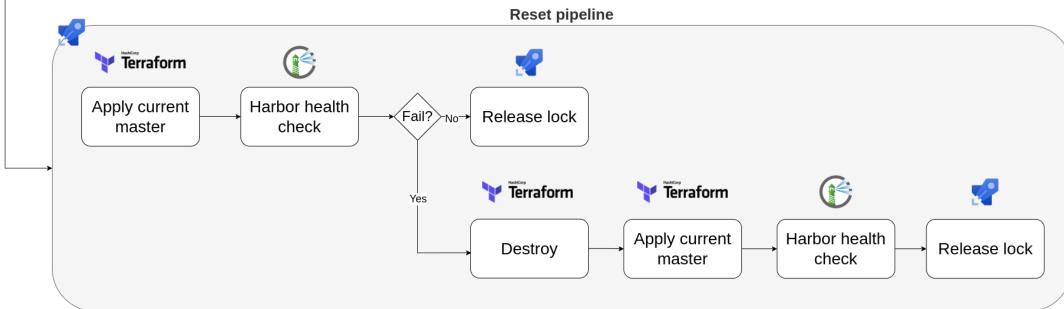

## Team onboarding

- Team onboarding within the NS:
  - Managed by TOPAAS
  - Teams are assigned a TOPAAS environment
  - Self-service tool selection
  - RBAC
- Harbor onboarding integrated with TOPAAS onboarding

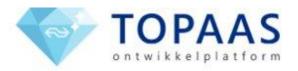

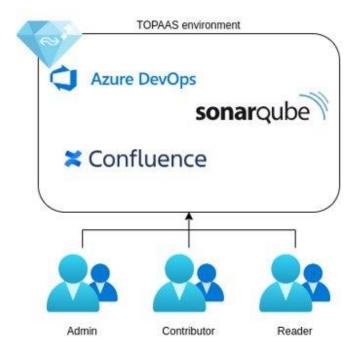

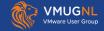

# Harbor onboarding

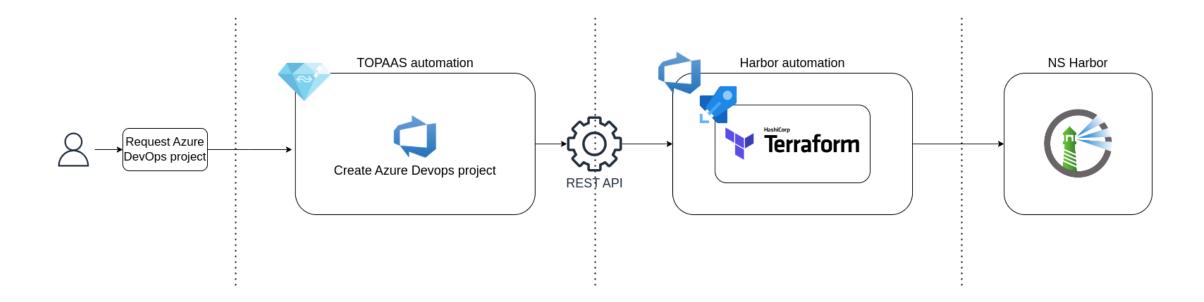

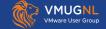

### Harbor project setup

A default project for each tea

Entra groups mapped to Harbo roles

- Project quotas
- Optional "internal public" tea project
- Access to proxy cache projec

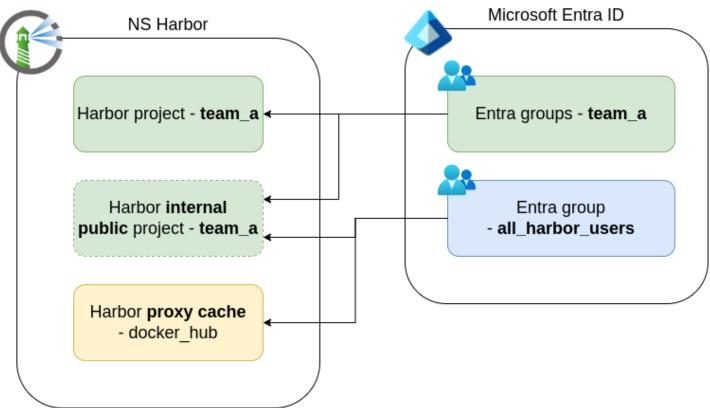

### Harbor integrations – Azure DevOps connection

- Service connection available in every Azure DevOps project
- Cross project access
- Secret rotation handled by integration

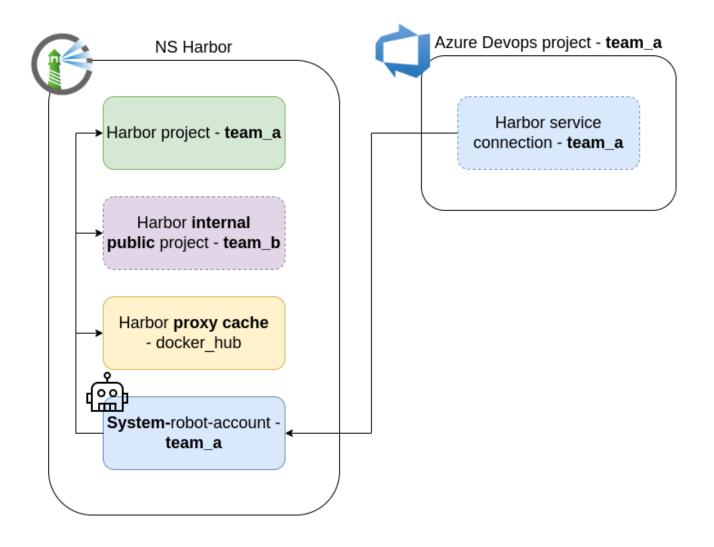

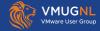

### Harbor integrations - Azure DevOps templates

- Shared repository with reusable pipeline "building blocks":
  - Build, deploy, test, publish
- Standardize and improve quality of the CI/CD flow
- Reduce team toil

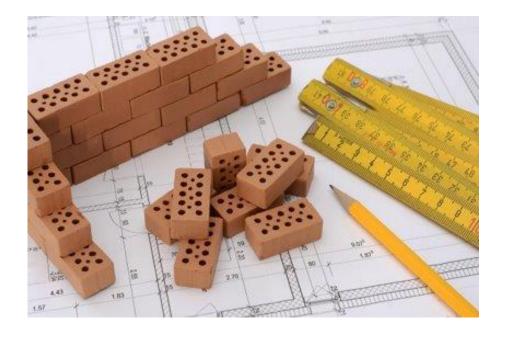

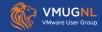

### Harbor integrations - Azure DevOps templates

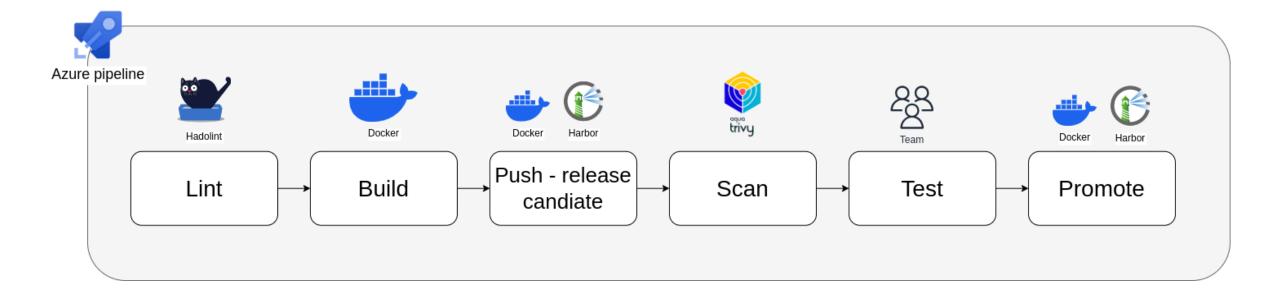

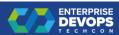

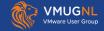

## Harbor integrations – Kubernetes

- Automated secret rotation
- Multi-tenant support
- Cross project access

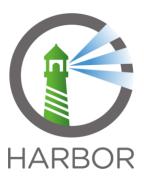

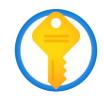

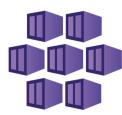

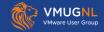

## Harbor integrations – Kubernetes

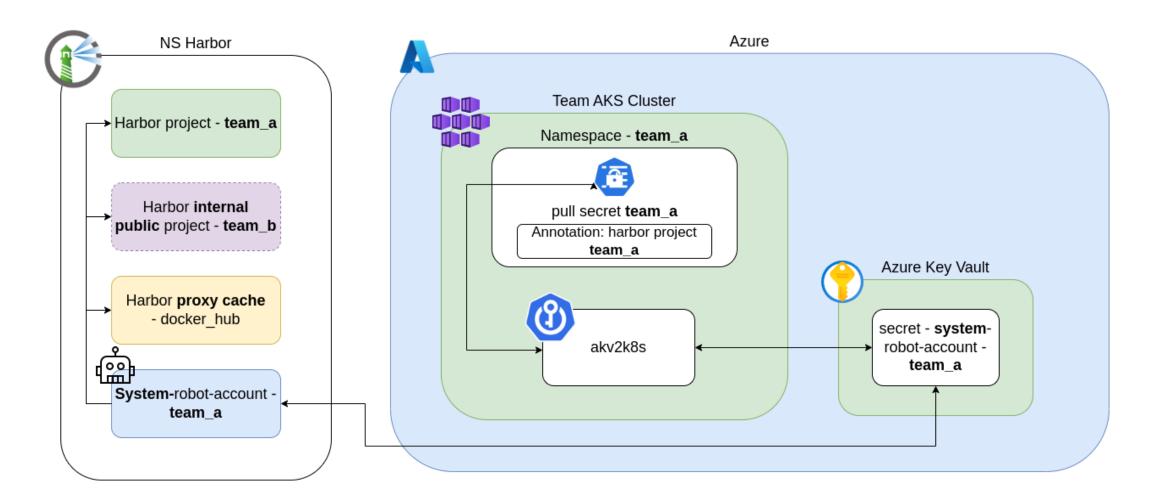

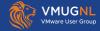

#### Harbor within the NS – Scale of use

Projects: ~300

Active users: ~500

Repositories: ~1.100

Artifacts: ~30.000

Storage usage: ~3.5 TB

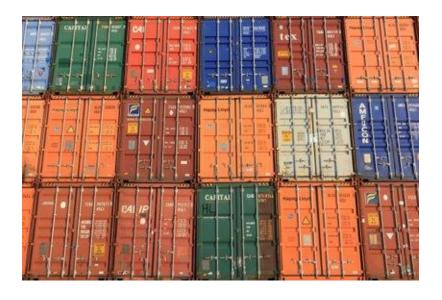

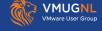

#### Harbor within the NS – Lessons learned

- Creating Harbor integrations, accelerates the adoption process
  - "Golden path" vs enforce mode
- Retention rules contribute to maintainability
- Open-source project
- Short communication lines end users

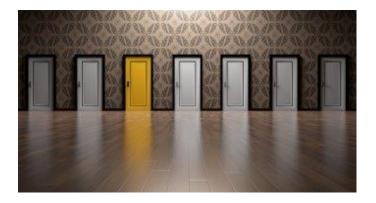

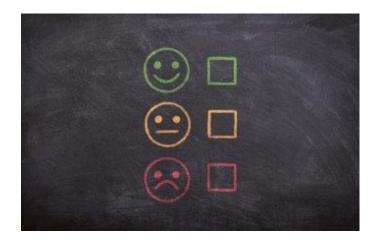

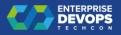

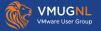

### Harbor within the NS – Future plans

- Leveraging additional built-in Harbor features:
  - Default retention policies
  - Vulnerability reports feedback loop
  - SIEM connectivity
- Multi cloud presence
  - Replication
  - Traffic routing
- Support SBoM generation

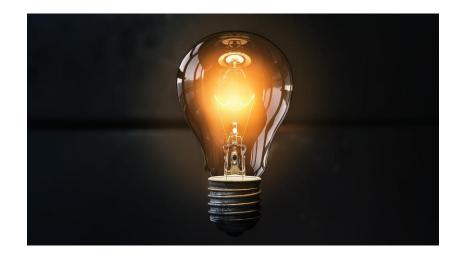

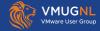

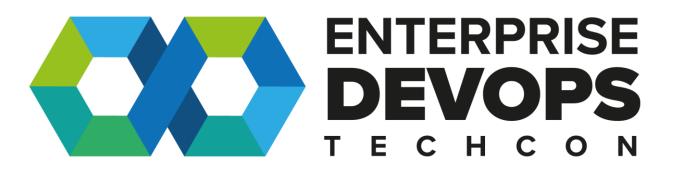